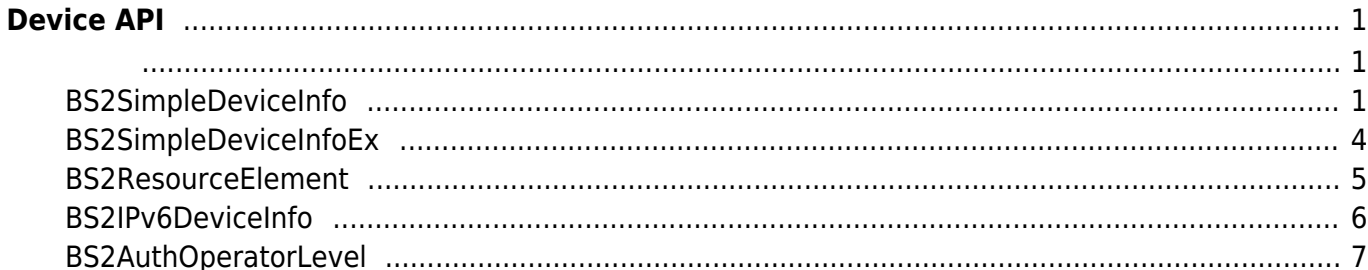

<span id="page-1-0"></span>**Device API**

장치 정보를 제어하거나 펌웨어를 업그레이드할 수 있습니다.

\n- \n**BS2\_CetDevicelnfo:**\n
	\n- BS2\_CetDevicelnfoEx: 
	$$
	[+ 2.6.0]
	$$
	\n- BS2\_CetDevicerTime:\n
		\n- BS2\_CterDevicerTime:
		\n- BS2\_ClearDatabase:\n
			\n- BS2\_Factor/Reset:
			\n- BS2\_Factor/Reset:
			\n\n
		\n- \n**BS2\_LotcDevbevice:**\n
			\n- BS2\_UhlockDevice:\n
				\n- BS2\_UhlockDevice:\n
					\n- BS2\_Ubgradefirmware:\n
						\n- BS2\_Ubgradefirmware:\n
							\n- BS2\_UbdateResource:\n
								\n- BS2\_CetSpecifiedDevicelnfo:\n
									\n- BS2\_CetSetSetedDevicelnfo:\n
										\n- BS2\_CetAutDperatorLevelEx:\n
											\n- AS2\_CetAllAuthOperatorLevelEx:\n
												\n- AS2\_CetAllAuthOperatorLevelEx:\n
													\n- BS2\_SetAuthorLevelEx:\n
														\n- AS2\_RemoveAuthorLevelEx:\n
															\n- AS2\_RemoveAuthorLevelEx:\n
																\n- AS2\_RemoveAllAuthOperatorLevelEx:\n
																	\n- BS2\_RemoveAllAuthOperatorLevelEx:\n
																		\n- BS2\_RemoveAllAuthOperatorLevelEx:\n
																			\n- AS2\_RemoveAllAuthOperatorLevelEx:\n
																				\n- AS2\_RemoveAllAuthOperatorLevelEx:\n
																					\n- AS2\_RemoveAllAuthOperatorLevelEx:\n
																						\n- AS2\_RemoveAllAuthOperatorLevelEx:\n
																							\n- AS2\_RemoveAllAuthOperatorLevelEx:\n
																								\n- AS2\_RemoveAllAuthOperatorLevelEx:\n
																									\n- AS2\_RemoveAllAuthOperatorLevelEx:\n
																										\n- AS2\_RemoveAllAuthormatorLevelEx:\n
																											\n- AS2\_RemoveAllAuthormatorLevelEx:\n
																												\n- AS2\_RemoveAllAuthormatorLevelEx:\n
																													\n- AS2\_RemoveAllAuthormatorLevelEx:\n
																														\n- AS2\_RemoveAllAuthormatorLevelEx:\n
																															\n- AS2\_RemoveAllAuthormatorTerm
																															\n- AS2\_RemoveAllAuthormatorTerm
																															\n- AS2\_RemoveAllAuthormorm term term term term term term term term term term term term term term term term term term term term term term term term term term term term term term term term term term

# <span id="page-1-2"></span><span id="page-1-1"></span>**BS2SimpleDeviceInfo**

```
typedef struct
{
    uint32 t id;
    uint16_t type;
    uint8 t connectionMode;
    uint32 t ipv4Address;
     uint16_t port;
    uint32 t maxNumOfUser;
    uint8 t userNameSupported;
    uint8 t userPhotoSupported;
     uint8_t pinSupported;
     uint8_t cardSupported;
    uint8 t fingerSupported;
     uint8_t faceSupported;
    uint8 t wlanSupported;
     uint8_t tnaSupported;
     uint8_t triggerActionSupported;
```
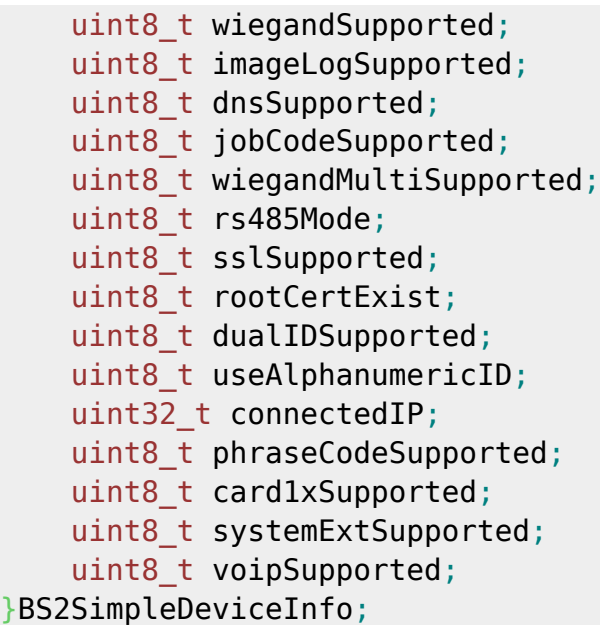

1. id

 $1$ 

장치 유형의 코드 값입니다.

2. type

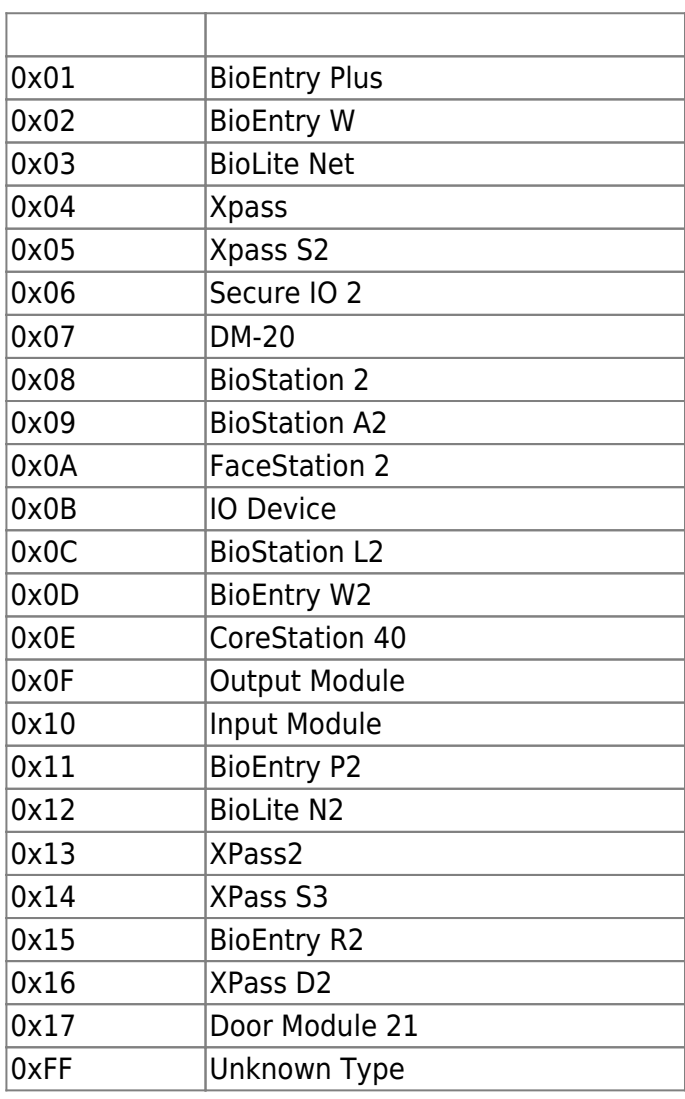

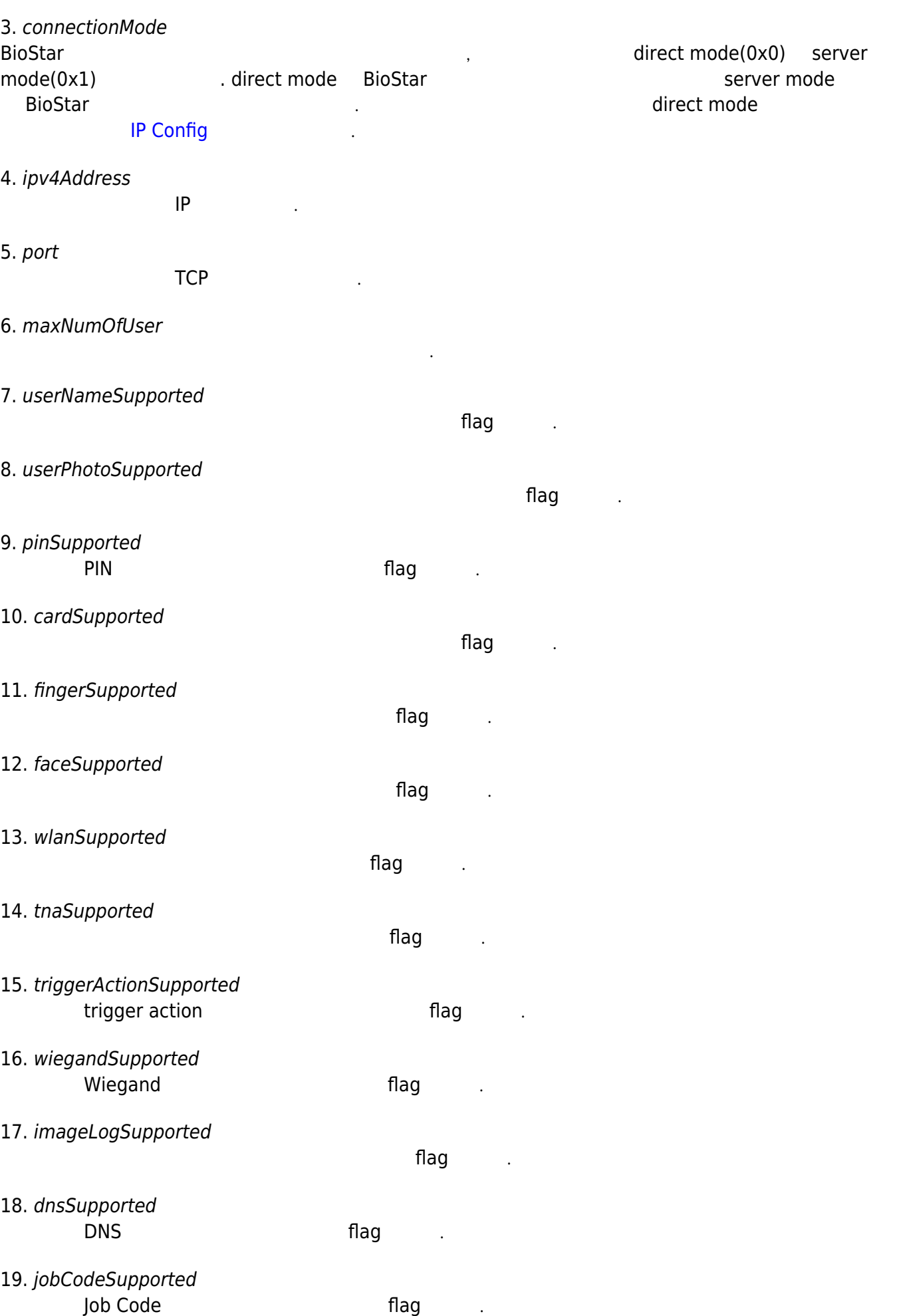

2024/05/16 19:28 3/7 Device API

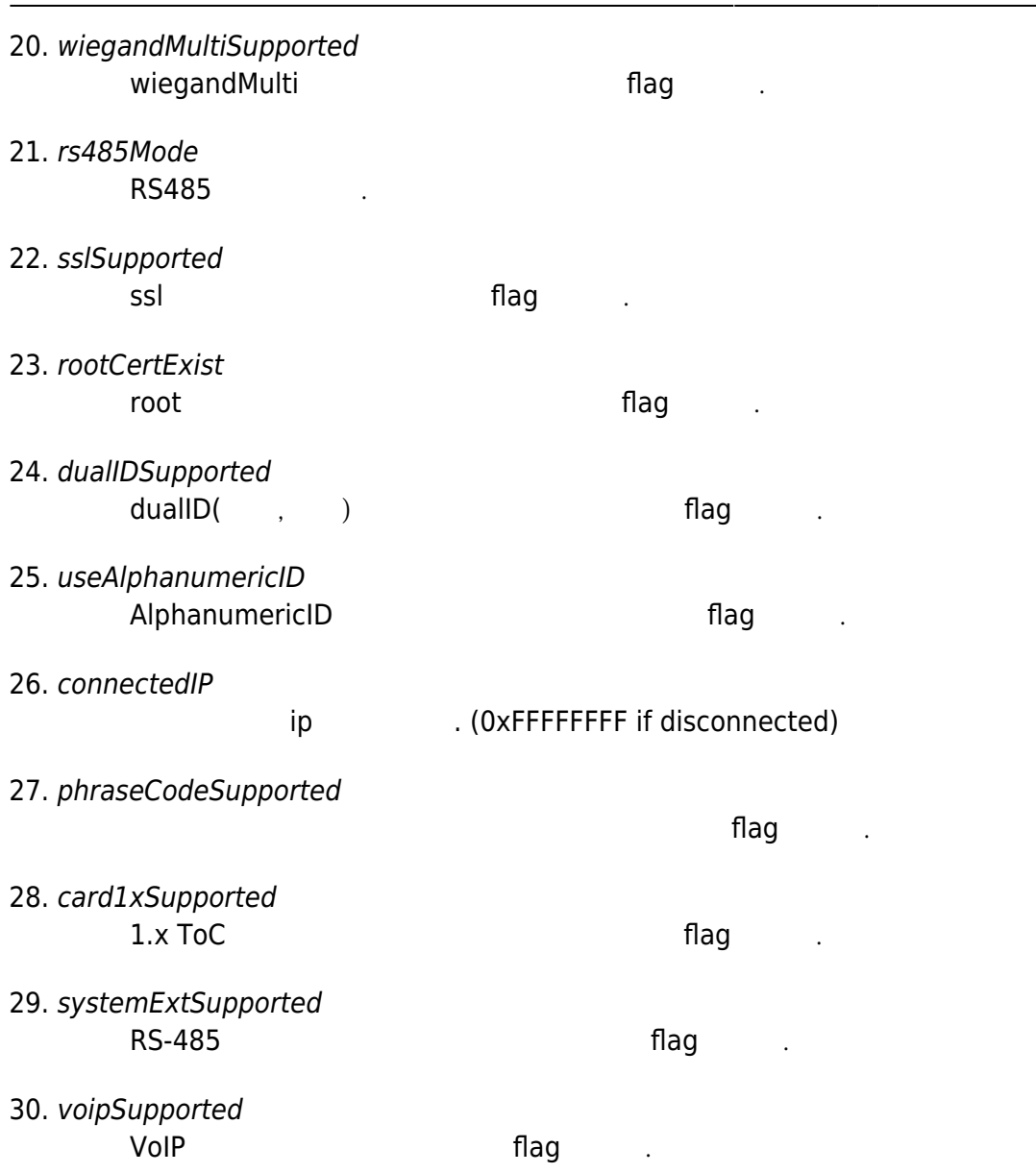

## <span id="page-4-0"></span>**BS2SimpleDeviceInfoEx**

BS2SimpleDeviceInfo

typedef struct { **enum**

```
 {
        BS2_SUPPORT_RS485EX = 0x00000001,
       BS2_SUPPORT_CARDEX = 0 \times 00000002,
BS2_SUPPORT_DST = 0x00000004,
 BS2_SUPPORT_ALL = BS2_SUPPORT_RS485EX | BS2_SUPPORT_CARDEX |
BS2_SUPPORT_DST,
    };
    uint32_t supported;
    uint8_t reserved[4];
}BS2SimpleDeviceInfoEx;
```
#### BS2SimpleDeviceInfo **bit masking**

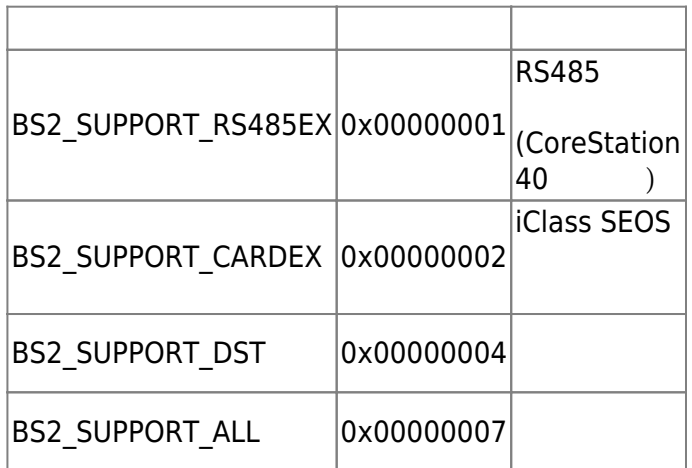

2. reserved

예약된 공간입니다.

## <span id="page-5-0"></span>**BS2ResourceElement**

```
typedef struct
{
     uint8_t type;
     uint32_t numResData;
     struct {
          uint8_t index;
          uint32_t dataLen;
         uint8 \overline{t} data;
    }resData[128];
}BS2ResourceElement;
```
리소스 데이터 타입입니다.

리소스 데이터 개수입니다.

리소스 인덱스 번호입니다.

#### 1. type

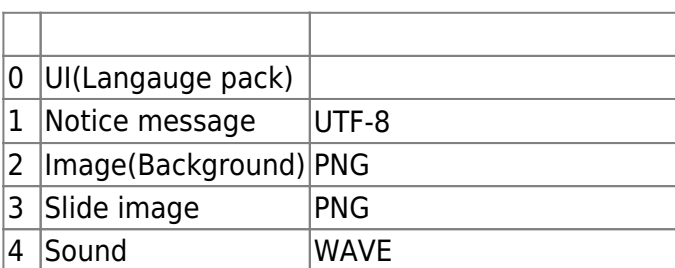

#### 2. numResData

#### 3. index

4. dataLen

5. data

### <span id="page-6-0"></span>**BS2IPv6DeviceInfo**

리소스 데이터 크기입니다.

바이너리 리스 데이터리 리스 네이터리 리스

```
enum {
     BS2 MAX IPV6 ALLOCATED ADDR = 8,
};
typedef struct
{
    BS2 DEVICE ID id;
    uint8 t reserved[1];
     uint8 t bIPv6Mode;
      char ipv6Address[BS2_IPV6_ADDR_SIZE];
     uint16 t portV6;
      char connectedIPV6[BS2_IPV6_ADDR_SIZE];
     uint8 t numOfAllocatedAddressV6;
      char
allocatedIpAddressV6[BS2_IPV6_ADDR_SIZE][BS2_MAX_IPV6_ALLOCATED_ADDR];
}BS2IPv6DeviceInfo;
1. id
장치 식별자입니다.
2. reserved
예약된 공간입니다.
3. bIPv6Mode
호치가 IP V6고 동작하는 flag 정치가 IP V6고 동작하는 flag
4. ipv6Address
          현재 장치의 IP V6 주소입니다.
5. portV6
          IP V<sub>6</sub>
```
6. connectedIPV6

타냅니다.

IP V<sub>6</sub>

- 7. numOfAllocatedAddressV6  $IP V6$
- 8. allocatedIpAddressV6
	- IP V6 THE STADE IN NUMBER IP V6

# <span id="page-7-0"></span>**BS2AuthOperatorLevel**

```
typedef struct {
    char userID[BS2 USER ID SIZE];
     uint8_t level;
    uint8 t reserved[3];
} BS2Operator;
```
typedef BS2Operator BS2AuthOperatorLevel;

사용자가 인증되었을 때 식별자에 해당하는 권한을 지정합니다.

## 1. userID

사용자 식별자입니다.

## 2. level

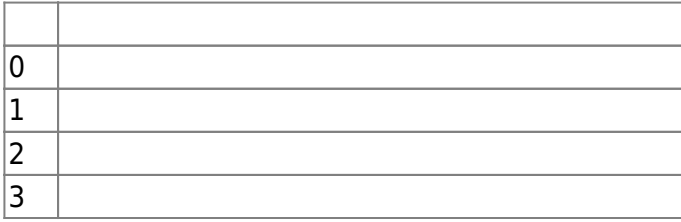

#### 3. reserved

예약된 공간입니다.

From: <http://kb.supremainc.com/bs2sdk/>- **BioStar 2 Device SDK**

Permanent link: **[http://kb.supremainc.com/bs2sdk/doku.php?id=ko:device\\_api&rev=1557837059](http://kb.supremainc.com/bs2sdk/doku.php?id=ko:device_api&rev=1557837059)**

Last update: **2019/05/14 21:30**